### Web Page Resolution Standard

Getting the books Web Page Resolution Standard now is not type of challenging means. You could not by yourself going considering book increase or library or borrowing from your contacts to right to use them. This is an unconditionally simple means to specifically get lead by on-line. This online message Web Page Resolution Standard can be one of the options to accompany you subsequent to having new time.

It will not waste your time. take on me, the e-book will totally circulate you new business to read. Just invest little time to open this online proclamation Web Page Resolution Standard as well as evaluation them wherever you are now.

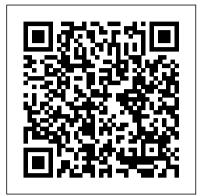

#### Federal Register Apress

Get up to speed on the newest technologies, tools, and possibilities in web design Have a great idea for a web site but don't know where or how to begin? Web Design For Dummies, 3rd Edition is an ideal starting point! Fully updated to cover the latest and the greatest in the world of web design, this fun-but-straightforward guide gets you caught up with everything you need to know to organize your ideas, create a template, start development, test to make sure everything is working properly, and launch your finished site. Packed with invaluable advice on incorporating social media aspects, linking content with social sites, and designing for mobile devices, this book will have you web designing like a pro in no time. Highlights the many significant changes in the world of web design since the previous edition, including the introduction of HTML5, new technologies for sharing media, mobile web design, and more Zeroes in on effectively using color, text, and navigation Reveals helpful advice for avoiding common pitfalls Details ways to connect with social sites like Twitter and Facebook Web Design For Dummies, 3rd Edition goes beyond just making a basic web site and instead encourages you to create a site that is appealing, practical, and useful.

## HTML, XHTML & CSS Interview Questions You'll Most Likely Be Asked John Wiley & Sons

Advances in hardware, software, and audiovisual rendering technologies of recent years have unleashed a wealth of new capabilities and possibilities for multimedia applications, creating a need for a comprehensive, up-to-date reference. The Encyclopedia of Multimedia Technology and Networking provides hundreds of contributions from over 200 distinguished international experts, covering the most important issues, concepts, trends, and technologies in multimedia technology. This must-have reference contains over 1,300 terms, definitions, and concepts, providing the deepest level of understanding of the field of multimedia technology and networking for academicians, researchers, and professionals worldwide.

# Web Marketing for the Music Business IGI Global While not specifically a designer's book, an overview of good web design and even a cheater's guide to PhotoShop willb e included with the intent of taking the average ASP.NET Programmer and given them the knowledge to be 'Renaissance Men and Women' of web design.

White Space is Not Your Enemy CNET Networks Inc.
To avoid serious bottlenecks, components of the Internet

and of intranets-such as servers, browsers, and the access networks-must be properly designed, implemented, managed, and monitored. Beginning with the basics, Intranet Performance Management sets forth the standards, methods, and tools that can simplify and unify systems and network management, avoid the seemingly inherent problems associated with them, and contain costs. In this book, world reknowned expert Kornel Terplan addresses: Proactive server, browser, and access network monitoring Managing and authoring home page content Traffic management and load balancing in the access networks Reviewing and evaluating usage statistics using log files These tasks-essential to the success of an intranet-require the active and diligent work of the management team. Effective performance of these tasks allows for the use of inexpensive browsers, facilitates education, and improves Internet culture and scalability. CNET's Guide to Digital Photography Routledge

Details a variety of front-end technologies and techniques and reviews Web design fundamentals while explaining how to work with HTML, graphics, and multimedia and interactive applications.

## **Computer and Computing Technologies in Agriculture, Volume II**John Wiley & Sons

This book discusses the revolution of cycles and rhythms that is expected to take place in different branches of science and engineering in the 21st century, with a focus on communication and information processing. It presents high-quality papers in vibration sciences, rhythms and oscillations, neurosciences, mathematical sciences, and communication. It includes major topics in engineering and structural mechanics, computer sciences, biophysics and biomathematics, as well as other related fields. Offering valuable insights, it also inspires researchers to work in these fields. The papers included in this book were presented at the 1st International Conference on Engineering Vibration, Communication and Information Processing (ICoEVCI-2018), India.

#### Web Design in a Nutshell Springer

The papers in this volume comprise the refereed proceedings of the First Int- national Conference on Computer and Computing Technologies in Agriculture (CCTA 2007), in Wuyishan, China, 2007. This conference is organized by China Agricultural University, Chinese Society of Agricultural Engineering and the Beijing Society for Information Technology in Agriculture. The purpose of this conference is to facilitate the communication and cooperation between institutions and researchers on theories, methods and implementation of computer science and information technology. By researching information technology development and the - sources integration in rural areas in China, an innovative and effective approach is expected to be explored to promote the technology application to the development of modern agriculture and contribute to the construction of new countryside. The rapid development of information technology has induced substantial changes and impact on the development of China's rural areas. Western thoughts have exerted great impact on studies of Chinese information technology devel- ment and it helps more Chinese and western scholars to expand their studies in this academic and application area. Thus, this conference, with works by

Agricultural Decision Support System and Expert System, GIS, GPS, RS and Precision Farming, CT applications in Rural Area, Agricultural System Simulation, Evolutionary Computing, etc. Web Portfolio Design and Applications "O'Reilly Media, Inc." With over 60,000 copies sold since its first edition, this SitePoint

the important issues and the newest research topics, such as

best-seller has just had a fresh update to include recent advances in the web industry. With the first two editions coming highly recommended by established, leading web designers and developers, the third edition with all its extra goodies will continue that trend. Also fully updated to include the latest operating systems, web browsers and providing fixes to issues that have cropped up since the last edition. Readers will learn to: Style text and control your page layout with CSS Create and Optimize graphics for the Web Add interactivity to your sites with forms Include a custom search, contact us page, and a News/Events section on your site Track visitors with Google Analytics Extend your reach and connect your site with Social Media Use HTML5&CSS3 to add some cool, polished features to your site Use diagnosis/debug tools to find any problems And lots more.

Electronic Bill Presentment and Payment "O'Reilly Media, Inc." Chances are, you're already a Web user and use the Internet on a regular basis. You've probably seen a few impressive Web sites and now you're inspired to create a Web page of your own, but you're not sure where to start. The answer is: right here! Creating Web Pages For Dummies guides you through the process of making your own Web pages without hassle or confusion. This straightforward book shows you just how easy it is to launch a site, specialize a page, making your site interactive, and much more! In no time you will become a pro in: Web publishing basics Geocities, Google page creator, and AOL Web publishing Using Flickr, creating blogs, and selling products on eBay HTML and other handy tools to "beef up" your site Writing and formatting Web text Creating and adding graphics for your site Adding links, animation, and multimedia Designing a great-looking, complete Web site Besides getting to know the ins and outs of building a Web page, this guide offers suggestions on Web publishing, ranging from testing out your Web site and advertising your site to legal permission and displaying borrowed content. This resourceful guide also includes Web lingo worth knowing and a quick guide to HTML tags, which points out some lesser known but nevertheless useful tags. Now in its 8th edition, Creating Web Pages For Dummies will help make your Web page stand out in the crowd!

#### FCC Record CRC Press

"Teaches art and design principles with references to contemporary digital art alongside basic digital tools in Adobe Creative Cloud"--Cover, page [4].

**Produce and Promote Your Music Video** John Wiley & Sons Maximize your potential as a web designer with Adobe CS3 Web Workflows: Building Websites with Adobe Creative Suite 3, a guide to all the tools in Adobe CS3 and how to use them together to create dynamic web pages. Understand the workflow from one product to another and learn how to use the essential techniques in Mastering HTML5, CSS3, and XML is also a comprehensive each program so that you can complete your work skillfully and efficiently. Discover ways you can maximize your productivity with workflows like Photoshop to Dreamweaver, Fireworks to Dreamweaver, Flash to Dreamweaver and Photoshop to Fireworks to Bridge to Dreamweaver.

97 Things Every Project Manager Should Know New Riders Savvy—n. Practical know-how. FrontPage 2003 makes web development and maintenance easier than ever. At the same time, it holds more power than ever—meaning that even experienced users can use some help taking advantage of everything it has to offer. Microsoft FrontPage 2003 Savvy provides that help. Using

many prominent scholars, has covered computer science and technology a variety of informational, corporate, and commercial sites as and information development in China's rural areas; and probed into all examples, this book walks you through the web development cycle. You'll learn how to define and meet specific site goals, make wise technical choices, overcome inevitable obstacles, and keep the site working and evolving in ways that makes all its stakeholders happy. Tutorial-based instruction gets you up and running no matter what your experience. You'll also get focused coverage of new FrontPage features, including accessibility checking and improved CSS and Sharepoint support. Continue your progress with in-depth examinations of advanced topics plus hard-to-find workarounds and shortcuts. And beautifully realized examples, both online and in the book's full-color insert, demonstrate some of the things you can achieve with FrontPage 2003. Coverage includes: Planning: workspace customization, site architecture, content acquisition, server setup, team-building. Building: page layout, graphics placement, formatting text and links, navigation design and implementation. Adding dynamic content: animation, ActiveX controls and other advanced objects, forms. Integrating applications: database connectivity, scripting, dynamic page content, search engines. Administration: back-end interface design, remote maintenance, setting up your own web server.

#### The CRC Handbook of Modern Telecommunications **Informing Science**

Music.

## Build Your Own Website The Right Way Using HTML & CSS

Defines page layout and design principles and explains how to use space, color, and type to create dynamic-looking documents and Web pages.

Encyclopedia of Multimedia Technology and Networking John Wiley & Sons "This encyclopedia offers a comprehensive knowledge of multimedia information technology from an economic and technological perspective"--Provided by publisher.

Microsoft FrontPage 2003 Taylor & Francis

HTML, XHTML & CSS Interview Questions You'll Most Likely Be Asked is a perfect companion to stand ahead above the rest in today's competitive job market.

No Plastic Sleeves Vibrant Publishers

Web Standards: Mastering HTML5, CSS3, and XML provides solutions to the most common web design problems, and gives you a deep understanding of web standards and how they can be implemented to improve your web sites. You will learn how to develop fully standards-compliant, mobile-friendly, and search engine-optimized web sites that are robust, fast, and easy to update while providing excellent user experience and interoperability. The book covers all major web standards for markup, style sheets, web typography, web syndication, semantic annotations, and accessibility. This edition has been fully updated with the latest in web standards, including the finalized HTML5 vocabulary and the full list of CSS3 properties. Web Standards: guide to current and future standards for the World Wide Web, demonstrating the implementation of new technologies to address the constantly growing user expectations. Web Standards: Mastering HTML5, CSS3, and XML presents step-by-step guides based on solid design principles and best practices, and shows the most common web development tools and web design frameworks. You will master HTML5 and its XML serialization, XHTML5, the new structuring and multimedia elements, the most important HTML5 APIs, and understand the standardization process of HTML 5.1, HTML 5.2, and future HTML5 versions. Foundations of Digital Art and Design with the Adobe Creative

#### **Cloud** Taylor & Francis

secure working relationships with potential employers and clients.

If the projects you manage don't go as smoothly as you'd like, 97 Things Every Project Manager Should Know offers knowledge that's priceless, gained through years of trial and error. This illuminating book contains 97 short and extremely practical tips -whether you're dealing with software or non-IT projects -- from some of the world's most experienced project managers and software developers. You'll learn how these professionals have dealt with everything from managing teams to handling project stakeholders to runaway meetings and more. While this book highlights software projects, its wise axioms contain project management principles applicable to projects of all types in any industry. You can read the book end to end or browse to find topics that are of particular relevance to you. 97 Things Every Project Manager Should Know is both a useful reference and a source of inspiration. Among the 97 practical tips: "Clever Code Is Hard to Maintain...and Maintenance Is Everything" -- David Wood, Partner, Zepheira "Every Project Manager Is a Contract Administrator" -- Fabio Teixeira de Melo, Planning Manager, Construtora Norberto Odebrecht "Can Earned Value and Velocity Coexist on Reports?" -- Barbee Davis, President, Davis Consulting "How Do You Define 'Finished'"? -- Brian Sam-Bodden, author, software architect "The Best People to Create the Estimates Are the Ones Who Do the Work" -- Joe Zenevitch, Senior Project Manager, ThoughtWorks "How to Spot a Good IT Developer" -- James Graham, independent management consultant "One Deliverable, One Person" -- Alan Greenblatt, CEO, Sciova

<u>Professional ASP.NET 2.0 Design</u> Jones & Bartlett Learning Everything web designers need to build sites with Dreamweaver Dreamweaver is the leading website creation tool, with 90 percent of the market share. The nine minibooks that make up this guide cover getting started with Dreamweaver CS5, creating and publishing great sites, making pages dynamic, building web applications, and much more, including all the upgrades in Dreamweaver CS5. Dreamweaver is the gold standard for website development software; this complete reference covers what both beginners and intermediate-level users need to know to make the most of Dreamweaver CS5 and create professional-quality sites Nine minibooks cover getting started, mastering Dreamweaver basics, working like a pro, energizing your site, publishing your site, working collaboratively, building Web applications, making pages dynamic, and developing applications rapidly Teaches how to customize the workspace; understand the Panels and Properties Inspector; plan, design, and manage your site; work with text and graphics; add Flash, movies, and sound; work with Cascading Style Sheets, JavaScript, and Ajax, connect to a database, and much more Dreamweaver CS5 All-in-One For Dummies gives web designers essential information for creating, managing, and maintaining all types of websites.

## Artistic Web Design Using Adobe® Dreamweaver and Photoshop: An Introduction John Wiley & Sons

Your resume and cover letter, as well as a digital portfolio, business card and mailers, will function as the first contact and impression you make. These items will work to get your "foot in the door." Ultimately, however, it will be your portfolio book or online portfolio website that will land you the job. The creation of your own portfolio is a creative statement about the value you place on your work and craft. This book first uses a system to: \* find your visual identity, who YOU are \* use color, typography, and iconography to develop the look and feel of your portfolio package \* create a layout and composition that you love \* establish your online presence \* create content and design of your resume and cover letter \* and construct your portfolio book. You will also learn bits of useful information along the way about print resolution, marketing ideas, and how to do all of this on a budget. By the end of this book, you will have an out-of-this world portfolio package that you will be able to use to establish and